## OCTANE<sup>™</sup> Dual Head: Secondary Head Information

This flier provides supplemental information to the *OCTANE Dual Head Installation Guide*. It tells you which configurations are supported, where to install the secondary graphics board, and provides notes about the texture memory option board.

The texture memory option board can reside on both the primary and secondary graphics board in an OCTANE SI/SI configuration only.

**Table 1** Dual Head Supported Configurations

| <b>Primary Graphics Board</b>                | <b>Secondary Graphics Board</b>     |
|----------------------------------------------|-------------------------------------|
| OCTANE/SI (slot A)                           | <b>OCTANE/SI</b>                    |
| OCTANE/SI with texture memory board (slot A) | <b>OCTANE/SI</b>                    |
| OCTANE/SI with texture memory board (slot A) | OCTANE/SI with texture memory board |
| OCTANE/SSI (slots D and A)                   | <b>OCTANE/SI</b>                    |
| OCTANE/MXI (slots D and A)                   | <b>OCTANE/SI</b>                    |

Install the secondary graphics board only into one of two slots. See the slot information and illustration on the reverse side of this flier.

Document Number 007-3613-001

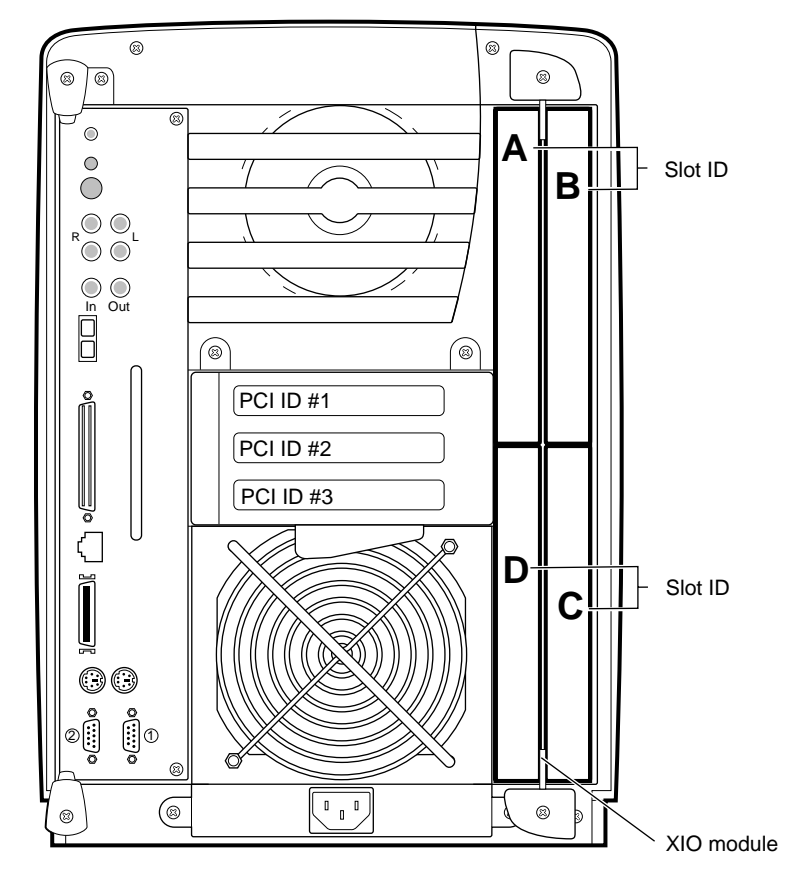

**Figure 1** XIO Slot Identification

The secondary graphics board goes into slot B, unless this slot is occupied by an option board using flex cables. (If a standalone option board is in slot B, remove the option board and refer to its installation guide for slot placement.)

**Caution:** Don't install the OCTANE Digital Video board in a Dual Head system.

• If slot B already has an option board that attaches with flex cables to the primary graphics board (in slot A or in slots D and A), place your secondary graphics board in slot C.

**Caution:** Do not place a secondary graphics board in slot D.

©1997, Silicon Graphics, Inc. All rights reserved. Silicon Graphics and the Silicon Graphics logo are registered trademarks, and OCTANE is a trademark of Silicon Graphics, Inc.